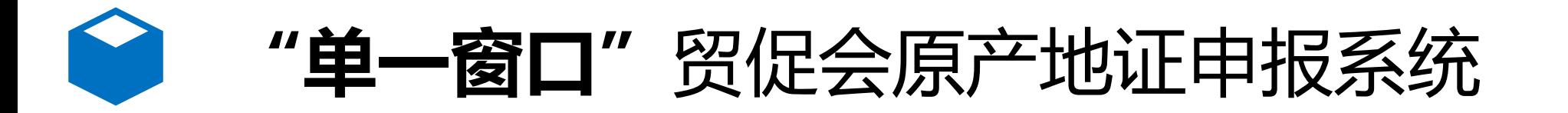

每关原产地证由

请

留促会原产地证

申请

## "单一窗口"贸促会原产地证申报系统,涵盖贸促会的原产地证业务功能,实现国际贸易企业 通过"单一窗口"一点接入提交满足贸促会要求的原产地证信息,管理部门按照确定的规则进行 审核,并将审核结果通过"单一窗口"统一反馈,便于企业查询。

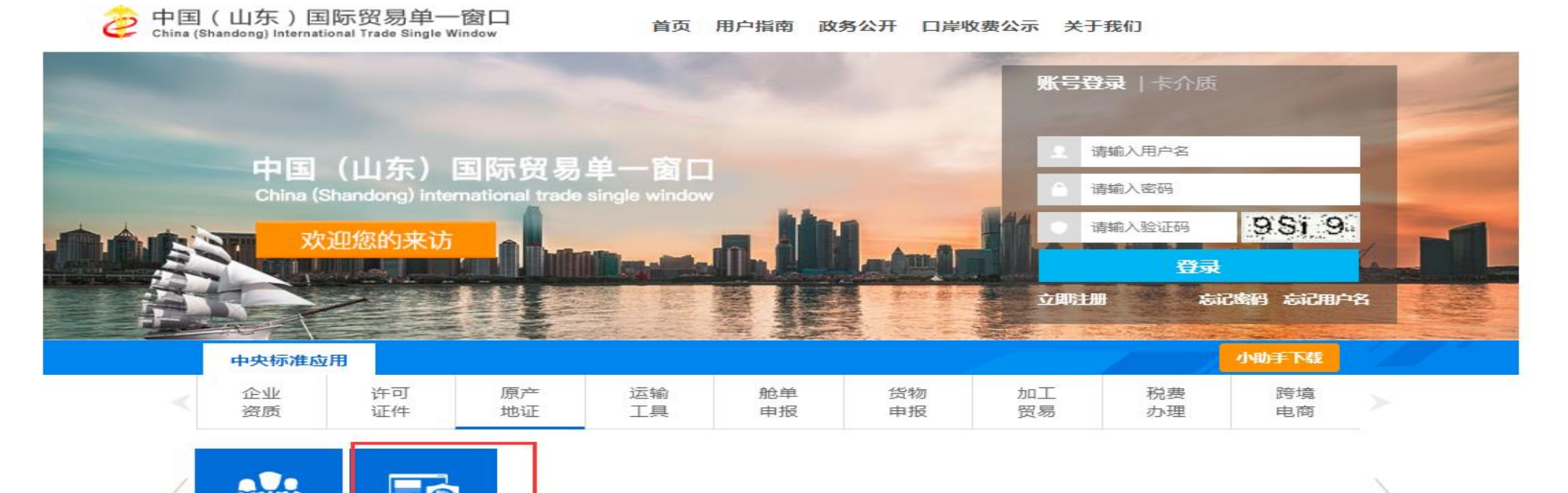

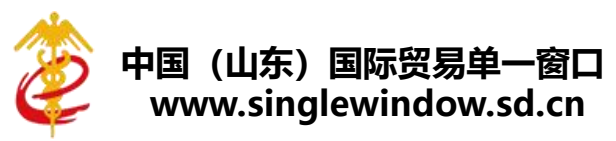

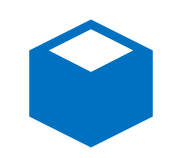

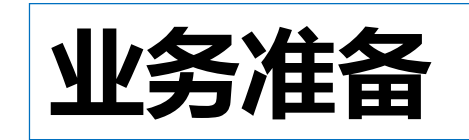

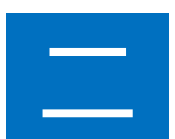

一

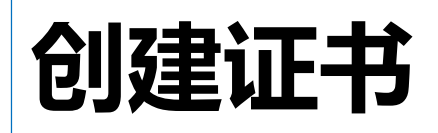

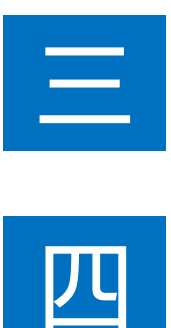

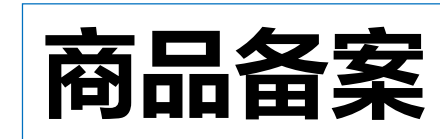

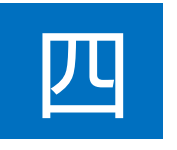

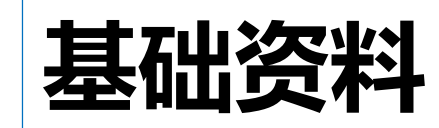

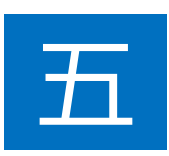

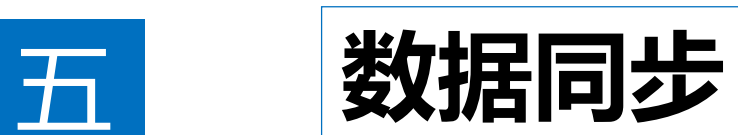

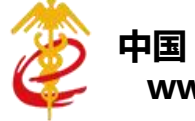

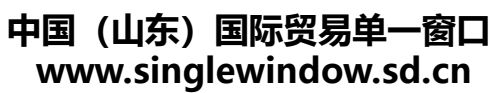

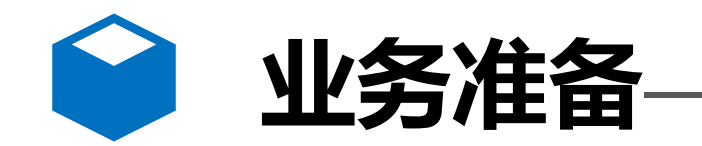

**业务准备**—— 用户注册-管理员账号注册

## **谷歌或者IE10以上浏览器登录 www.singlewindow.sd.cn**

新闻动态 首页 用户指南

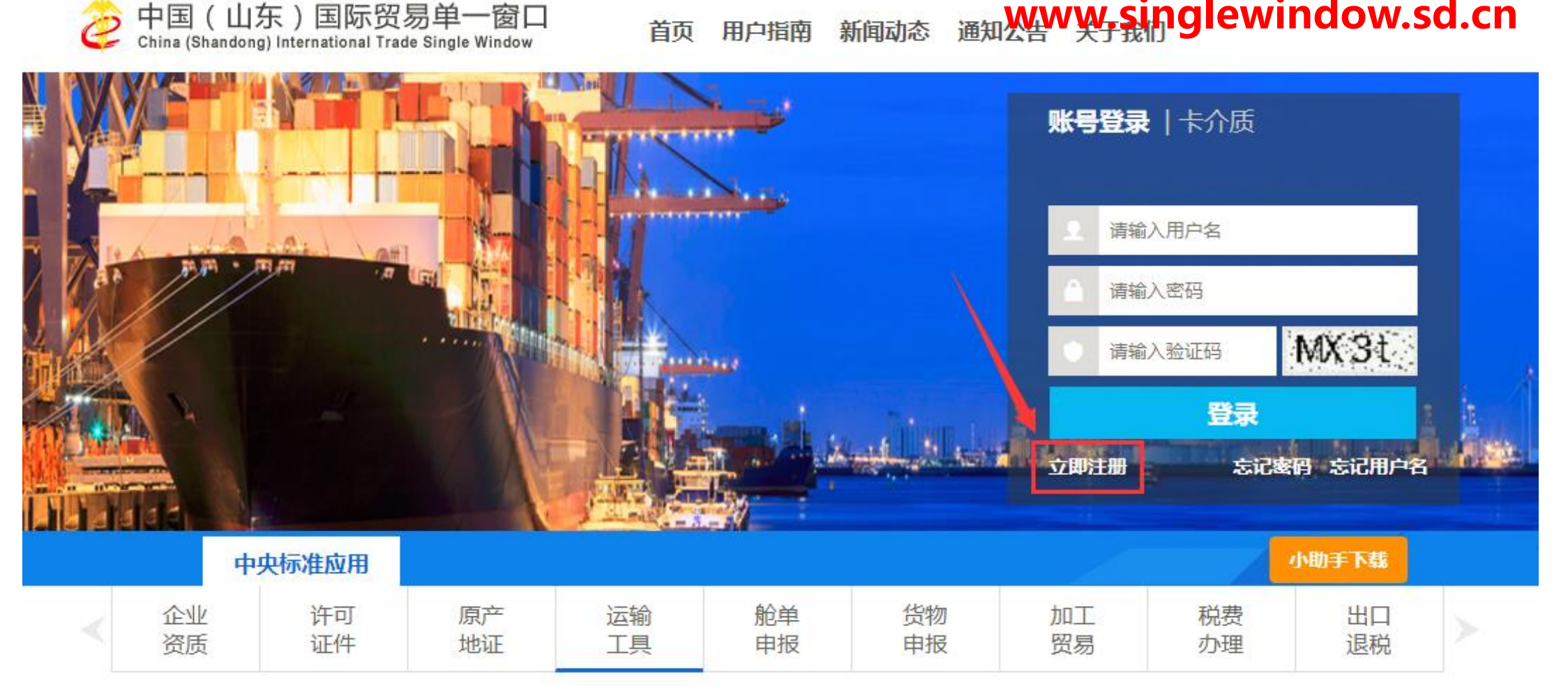

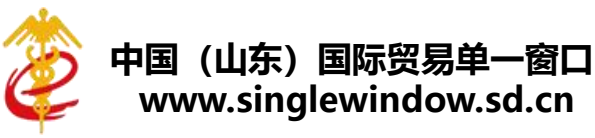

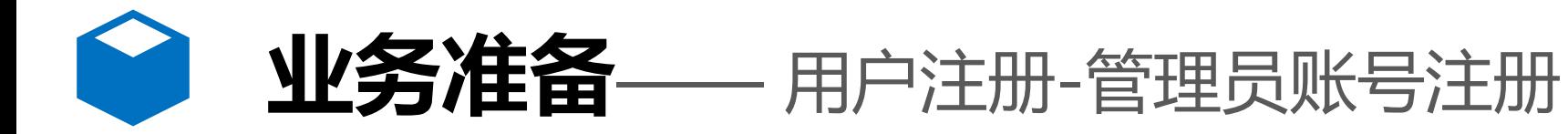

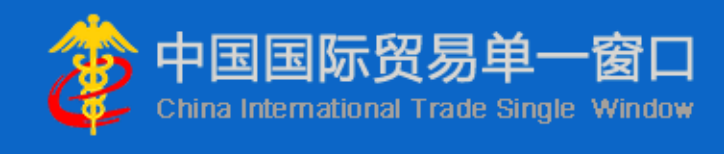

企业用户包括管理员与操作员两种账号。 一家企业只能注册一个管理员、可注册多个操作员;须先注册管理员才能注册操作员。

## 注册方式选择

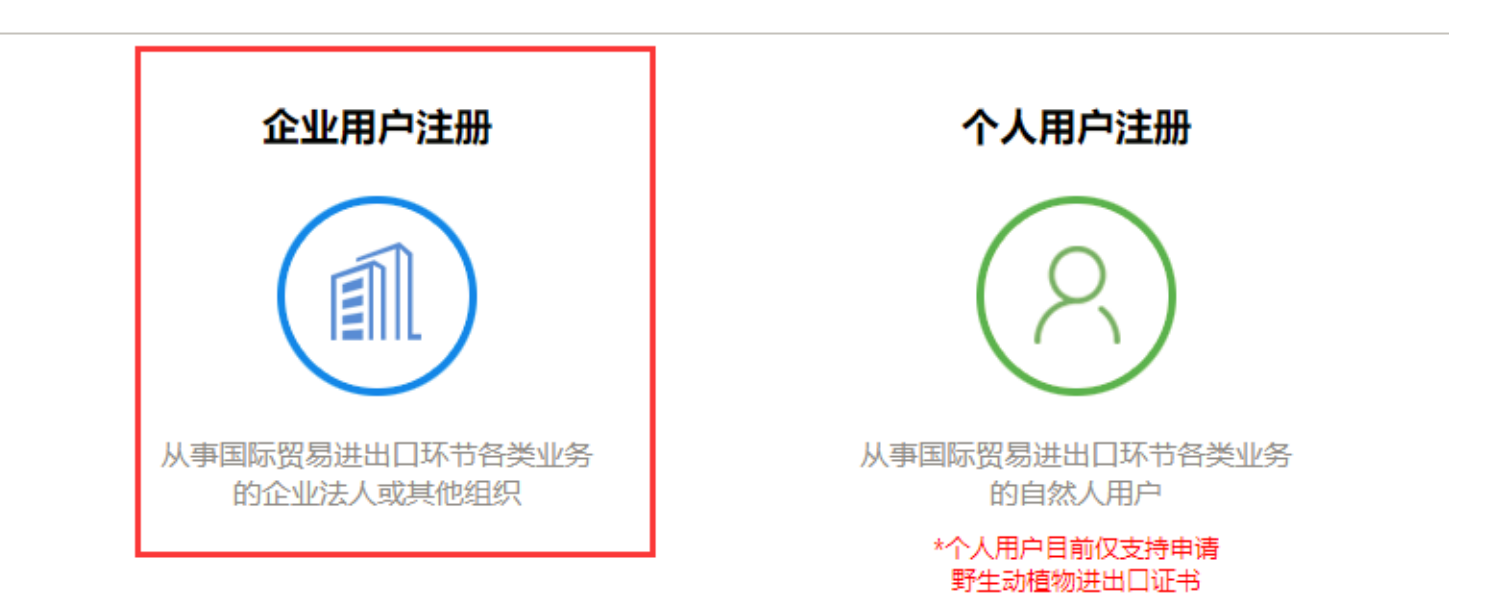

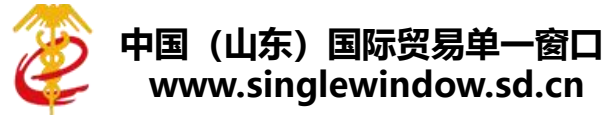

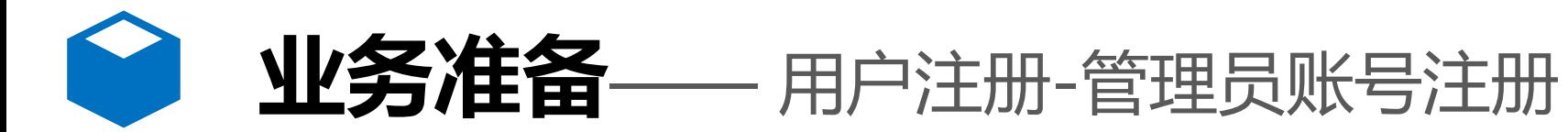

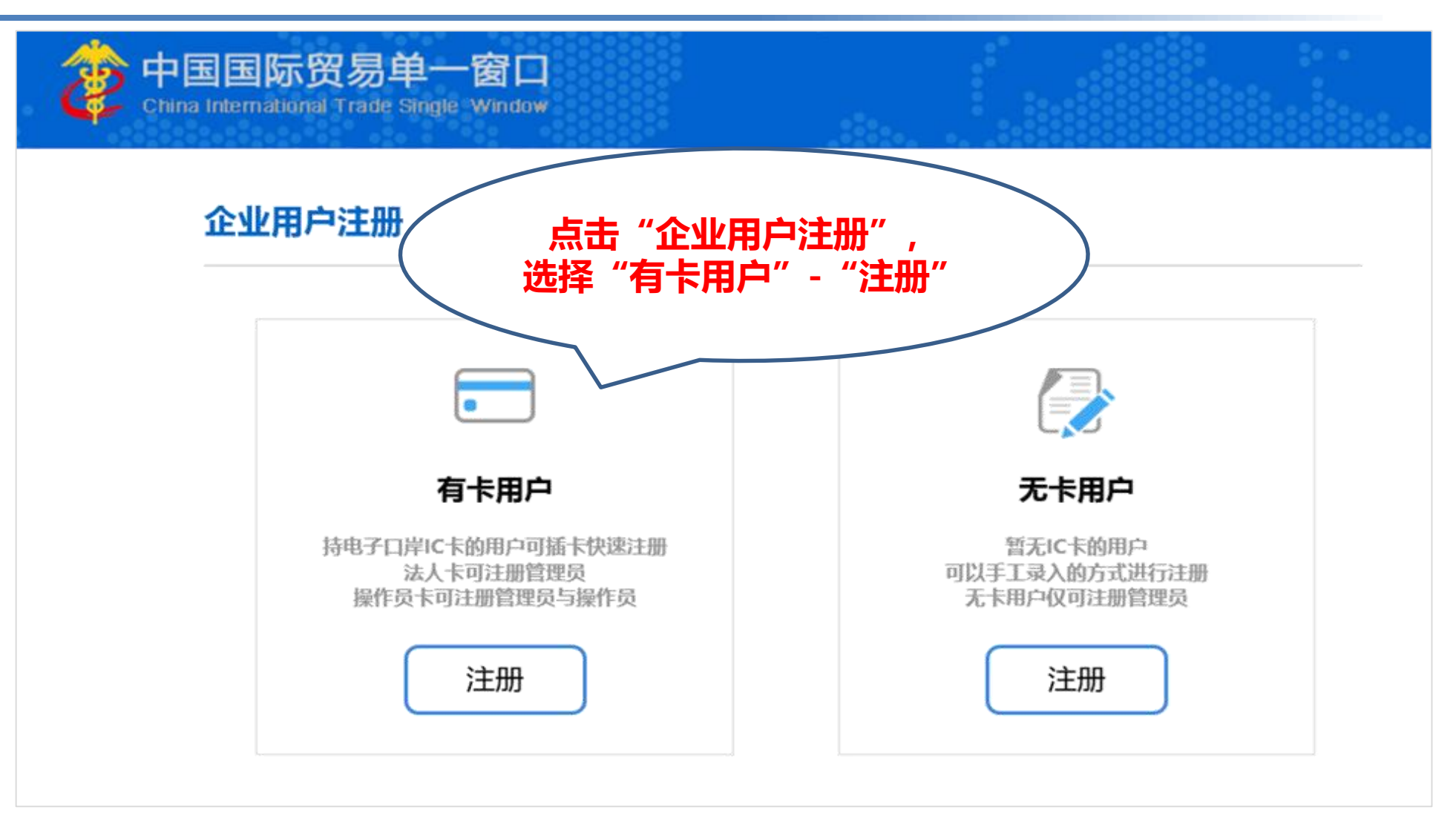

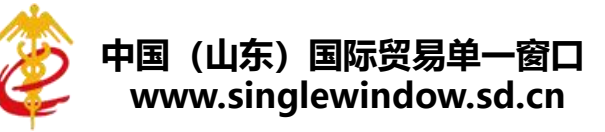

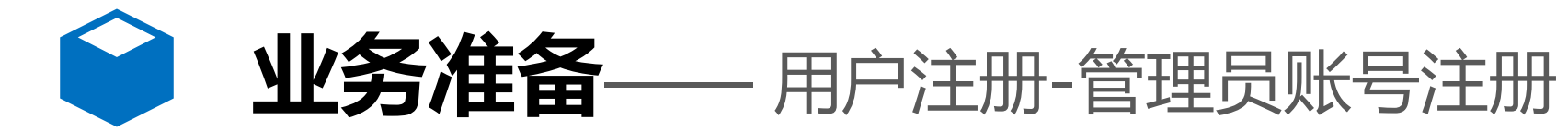

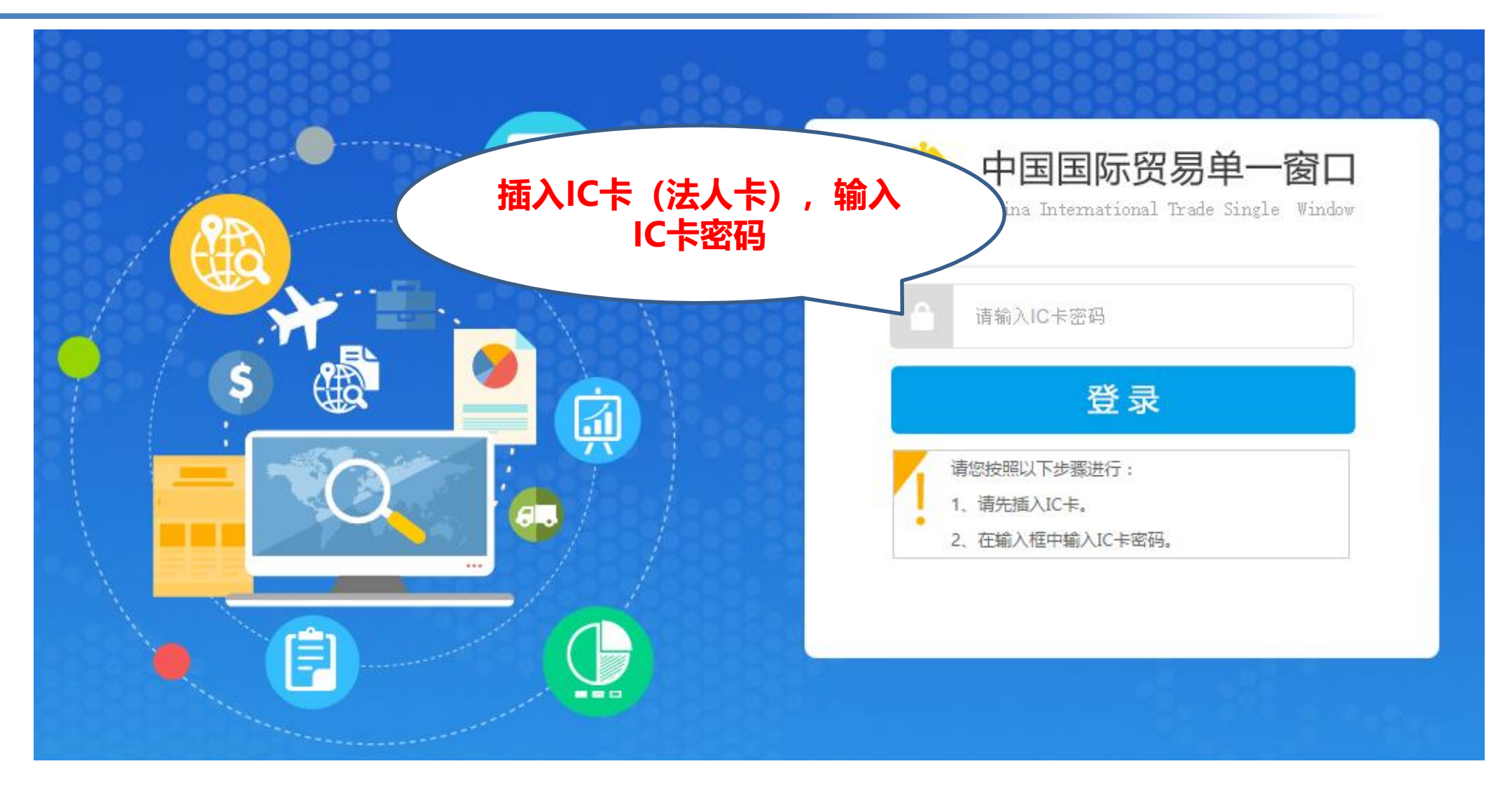

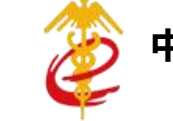

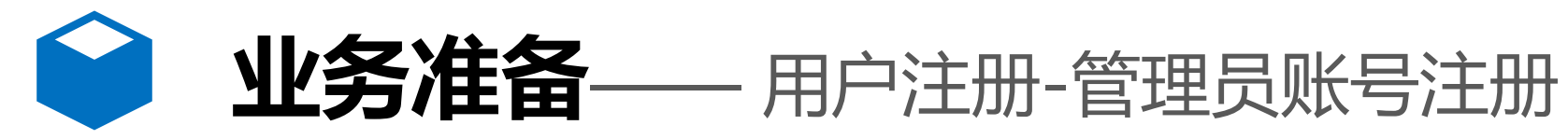

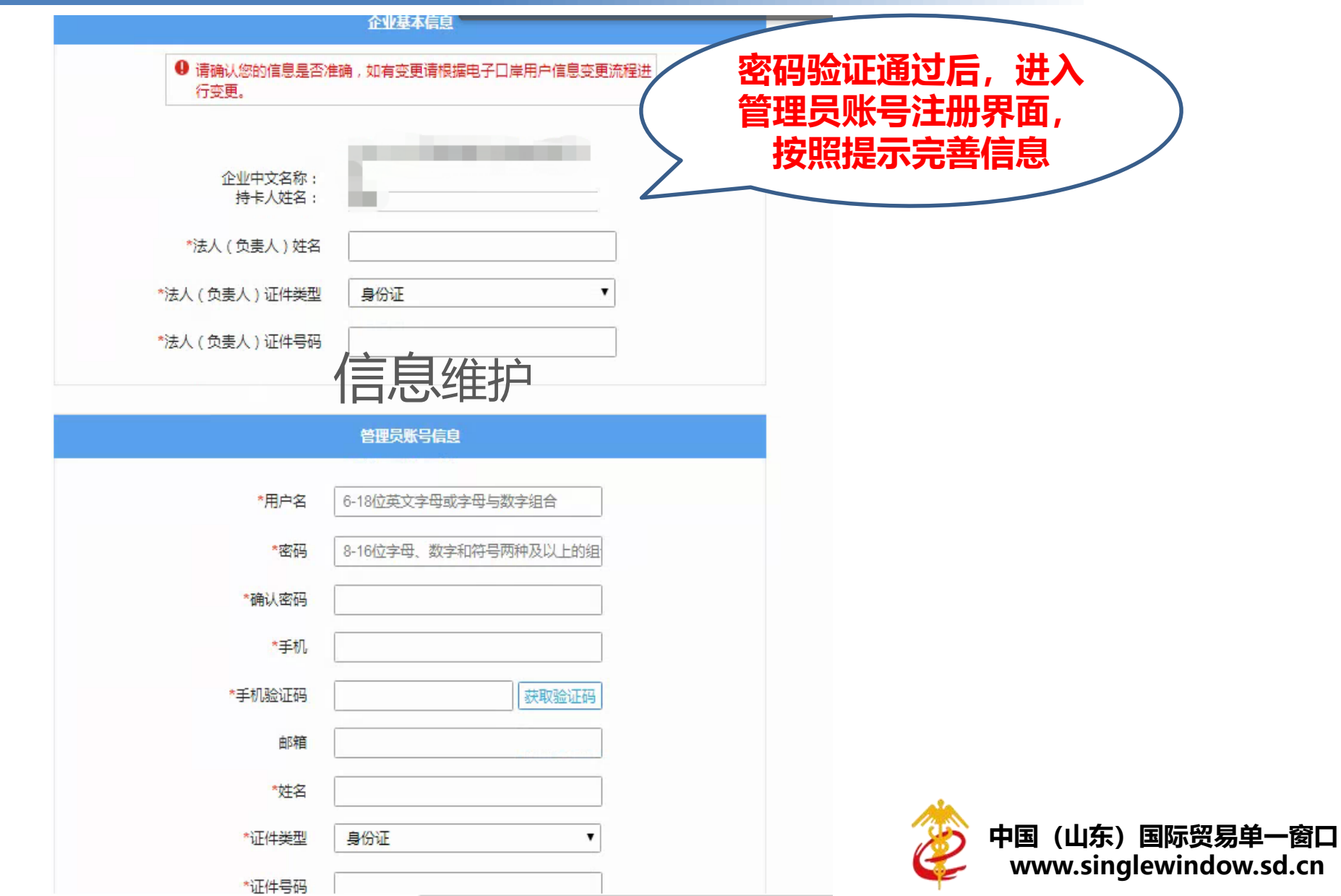

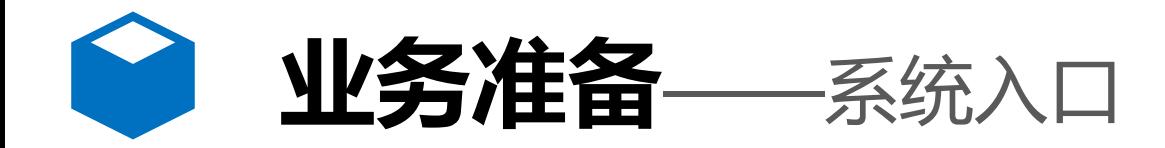

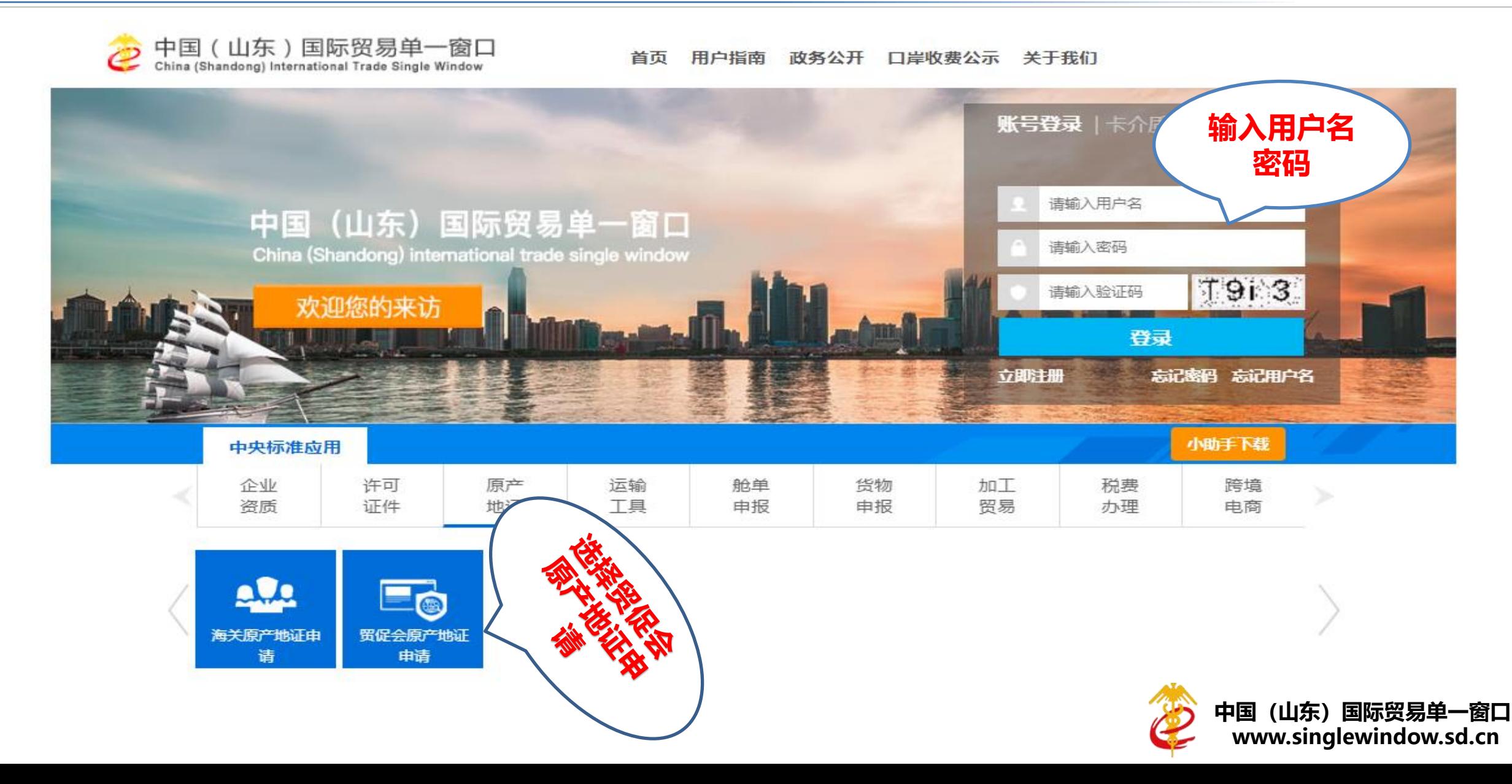

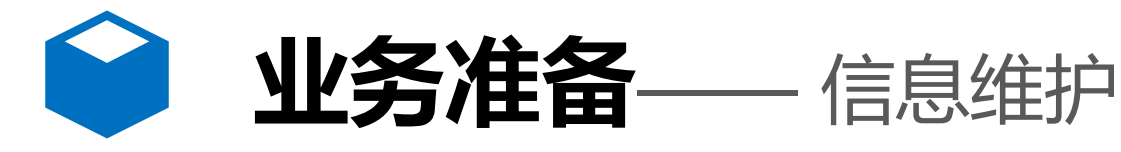

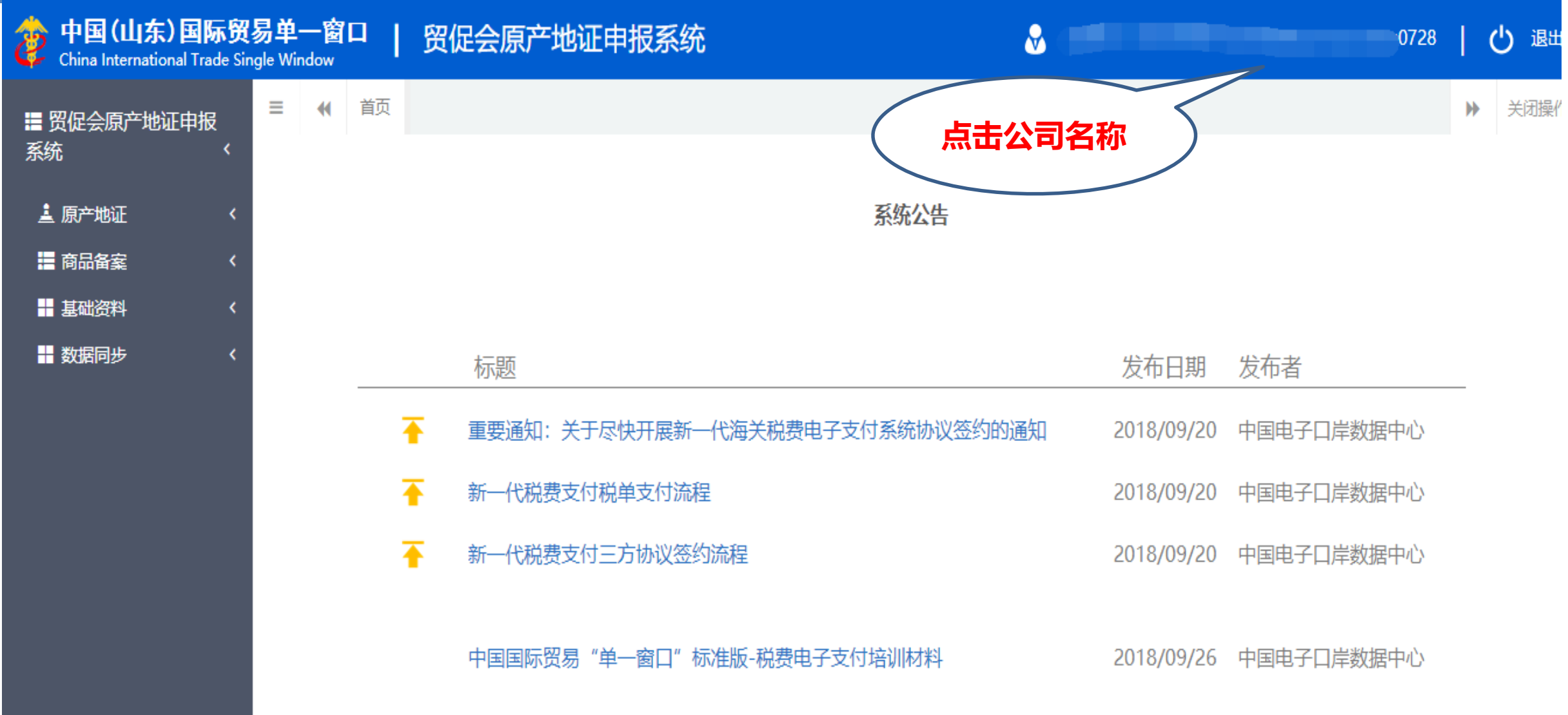

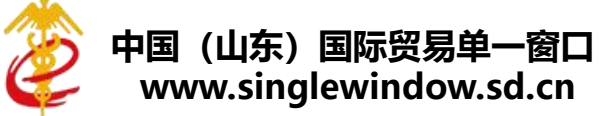

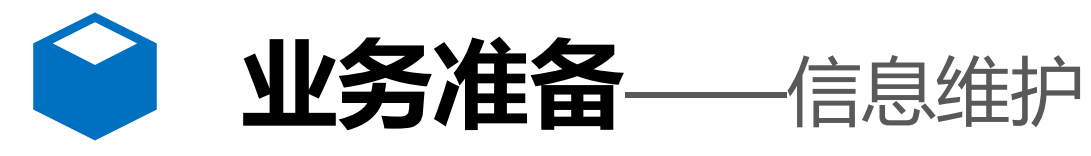

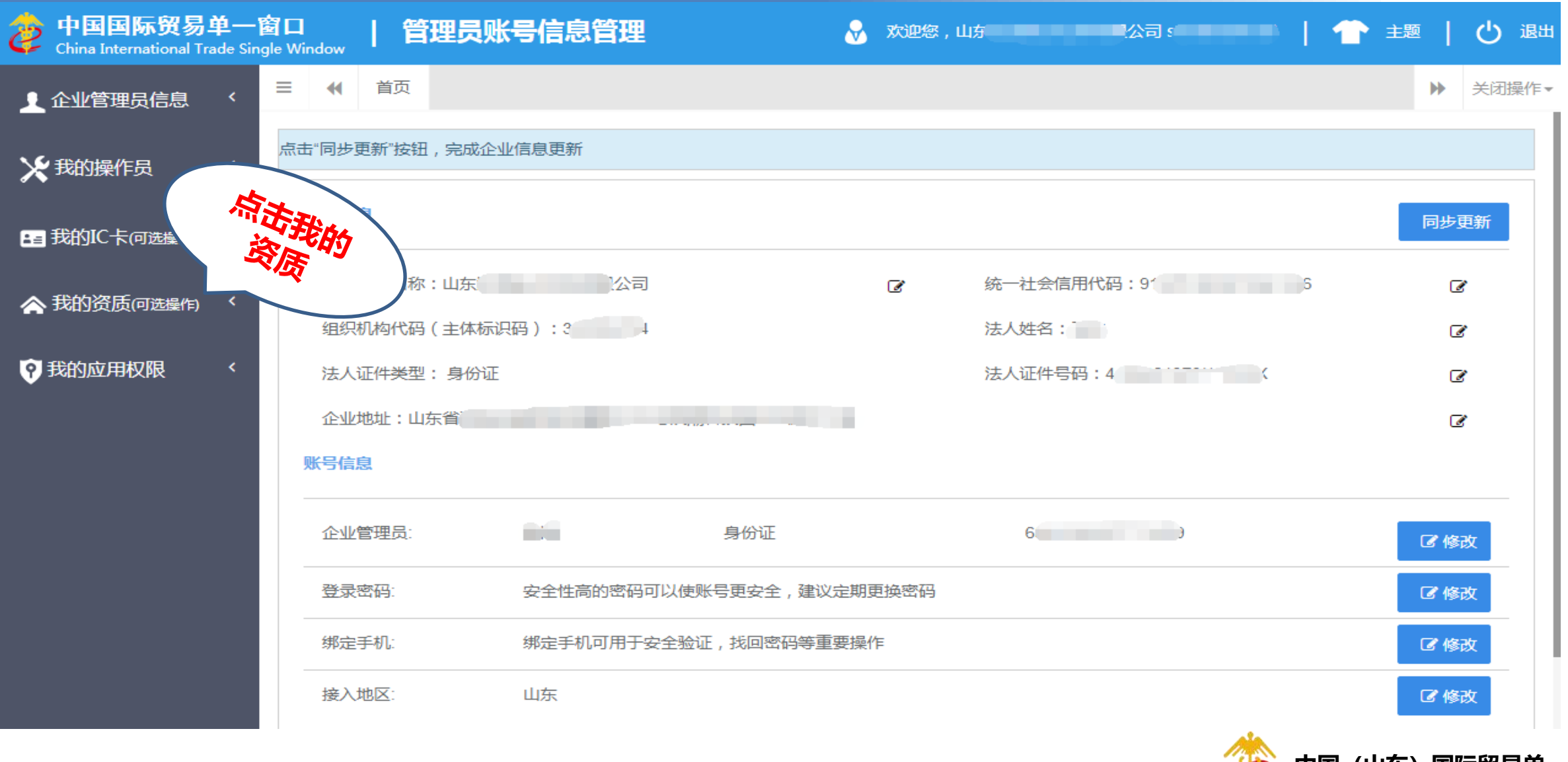

**中国(山东)国际贸易单一窗口**  $\blacktriangleright$ **www.singlewindow.sd.cn**

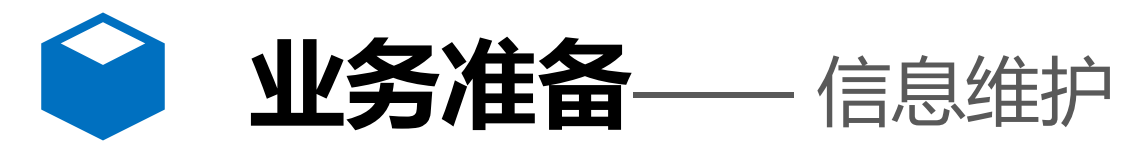

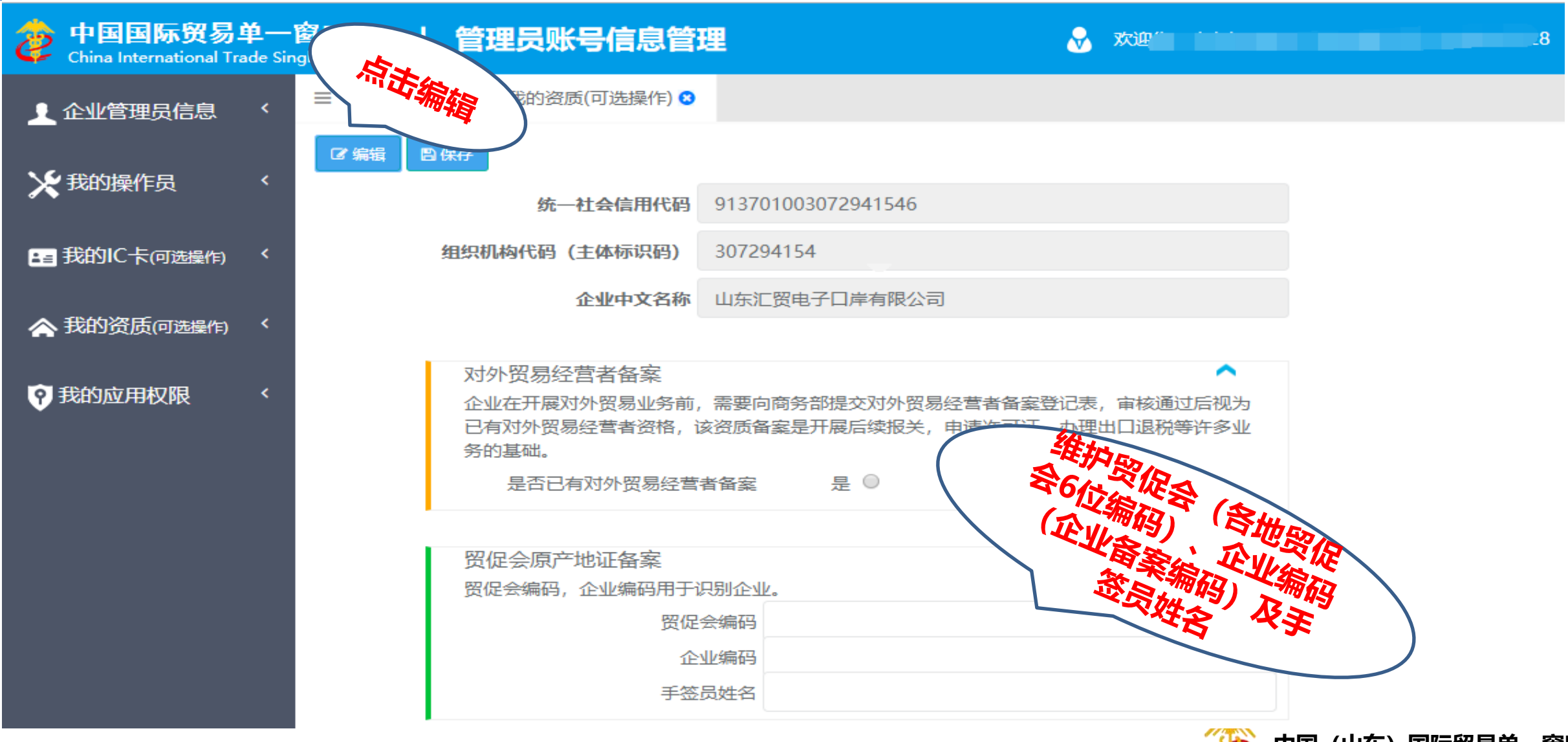

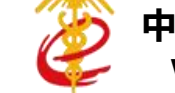

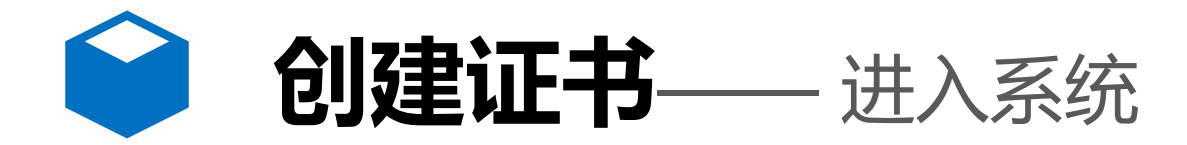

贸促会原产地证

申请

海关原产地证申 请

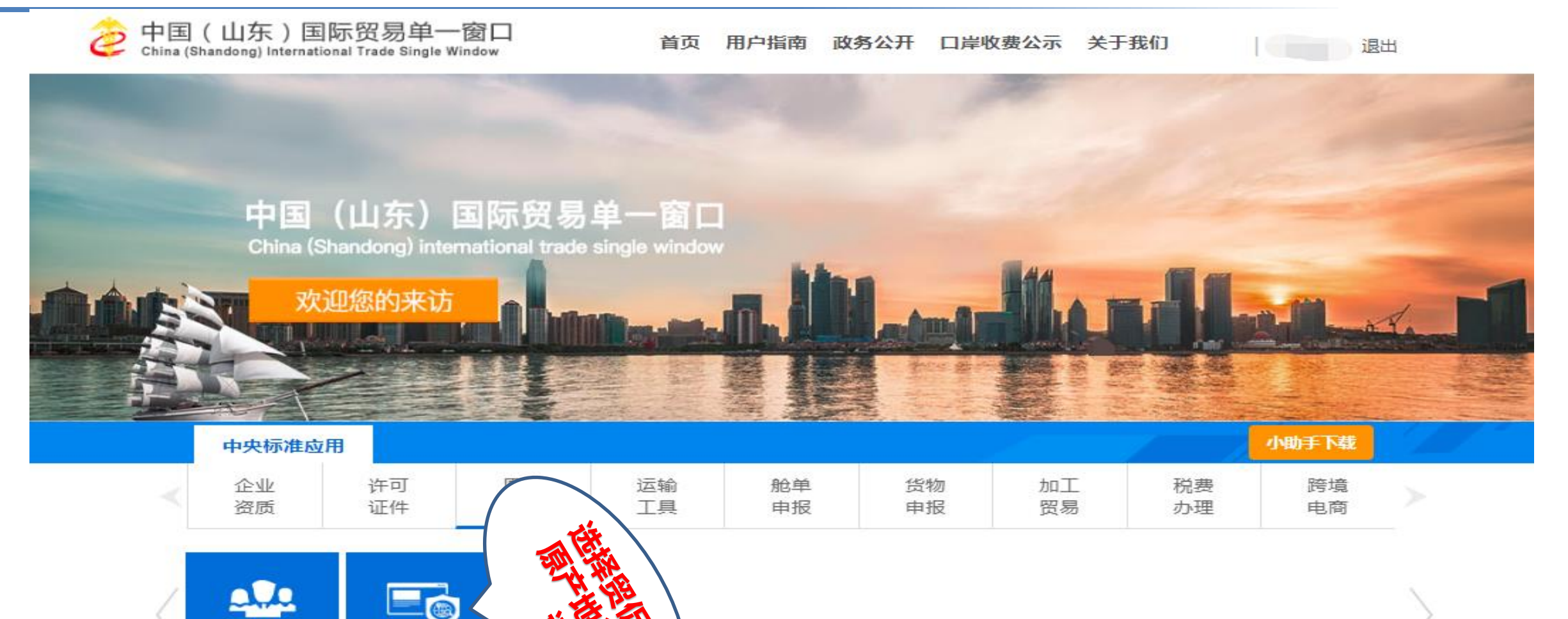

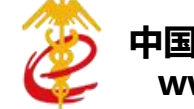

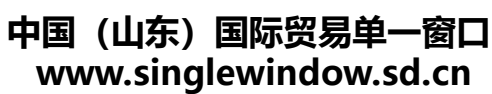

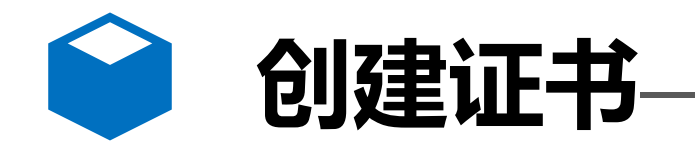

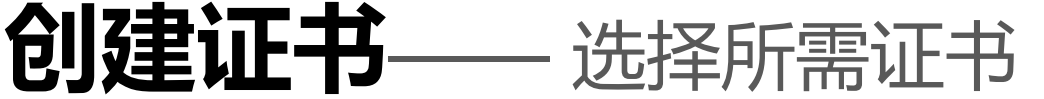

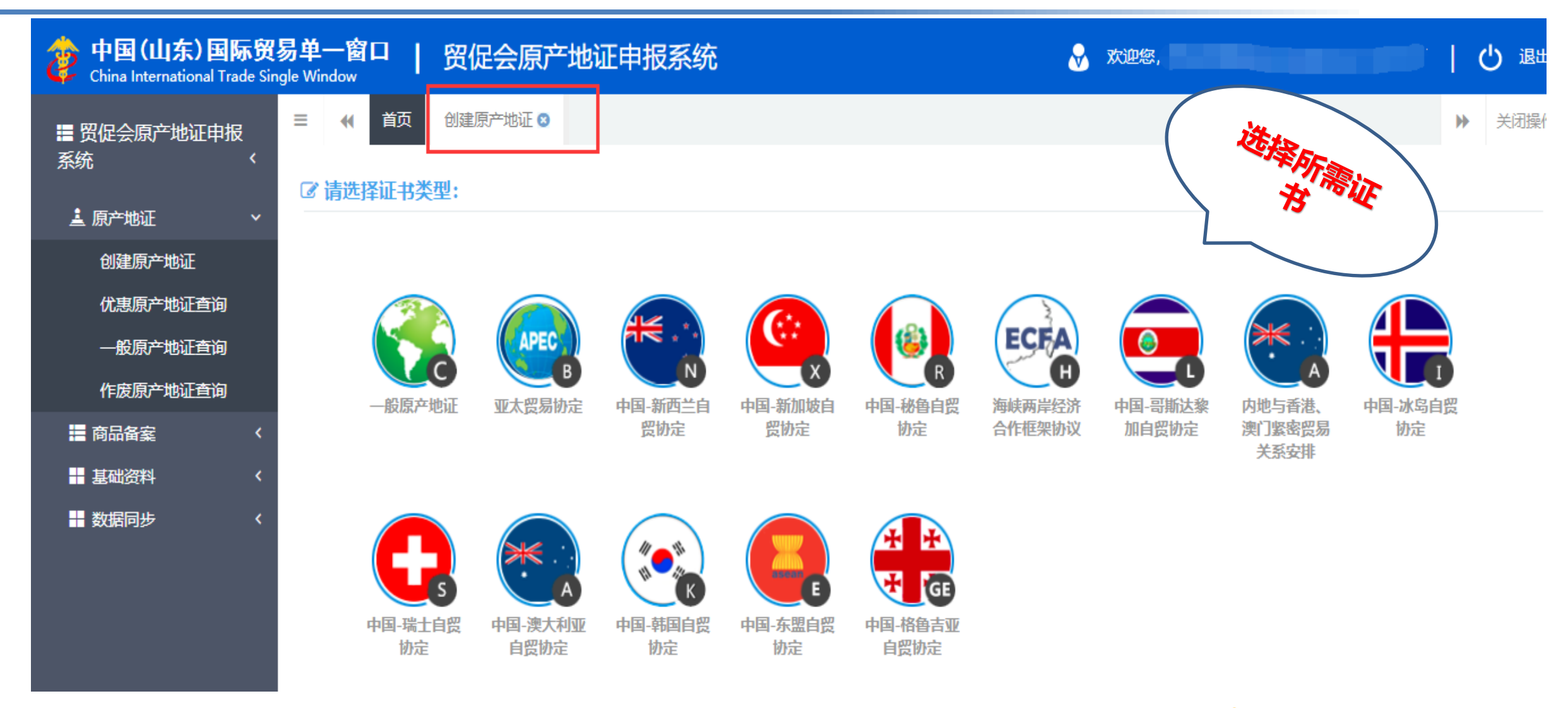

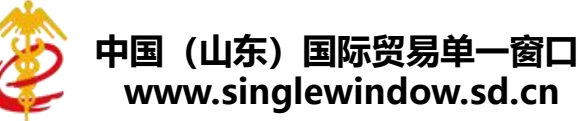

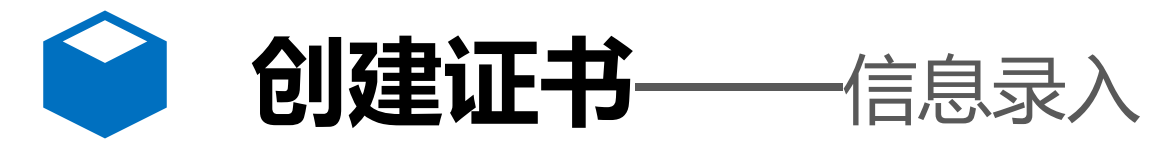

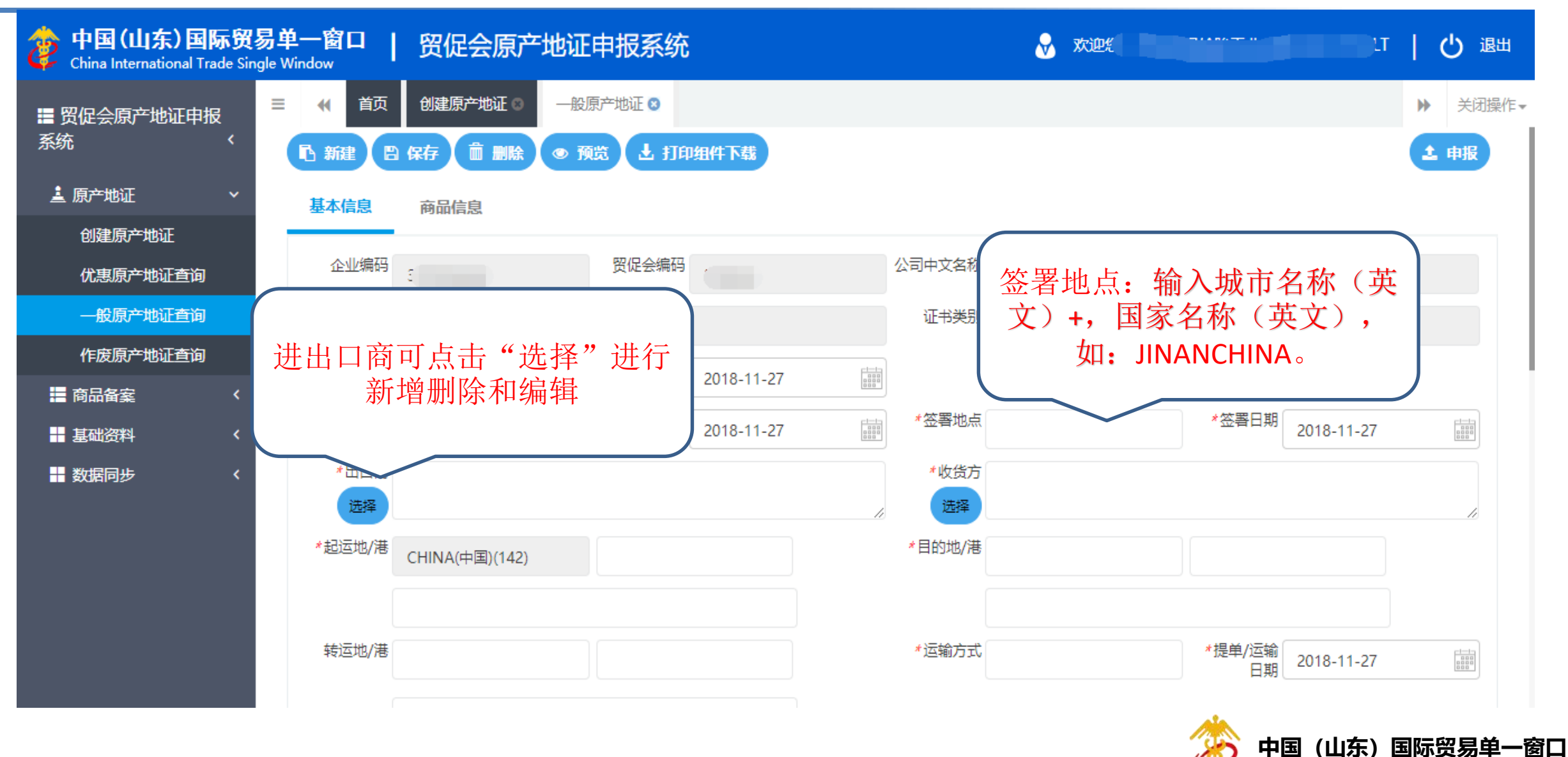

**www.singlewindow.sd.cn**

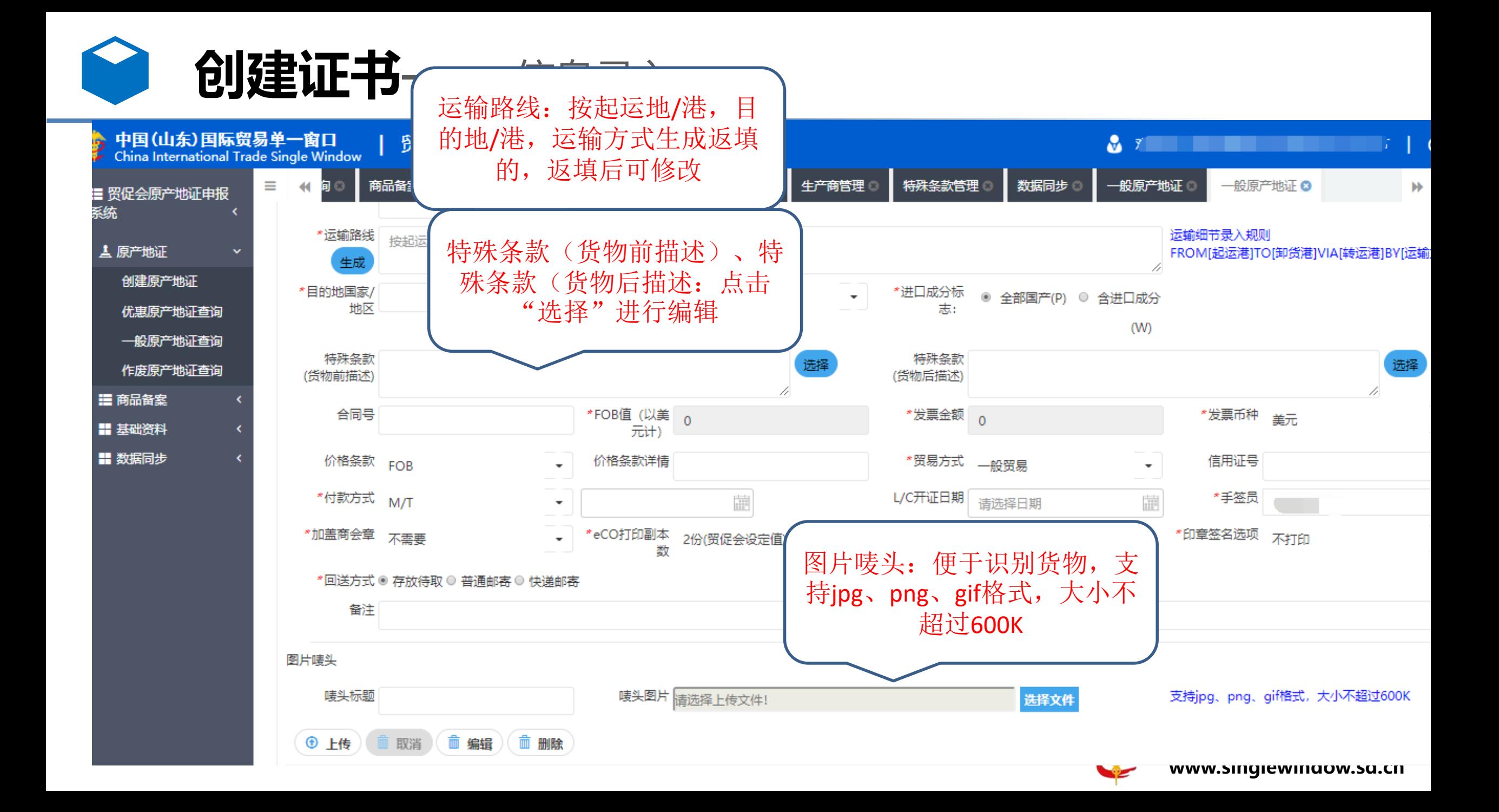

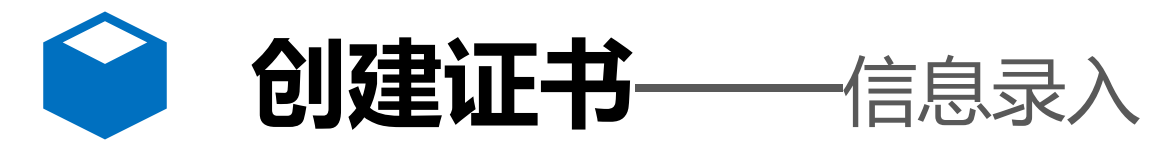

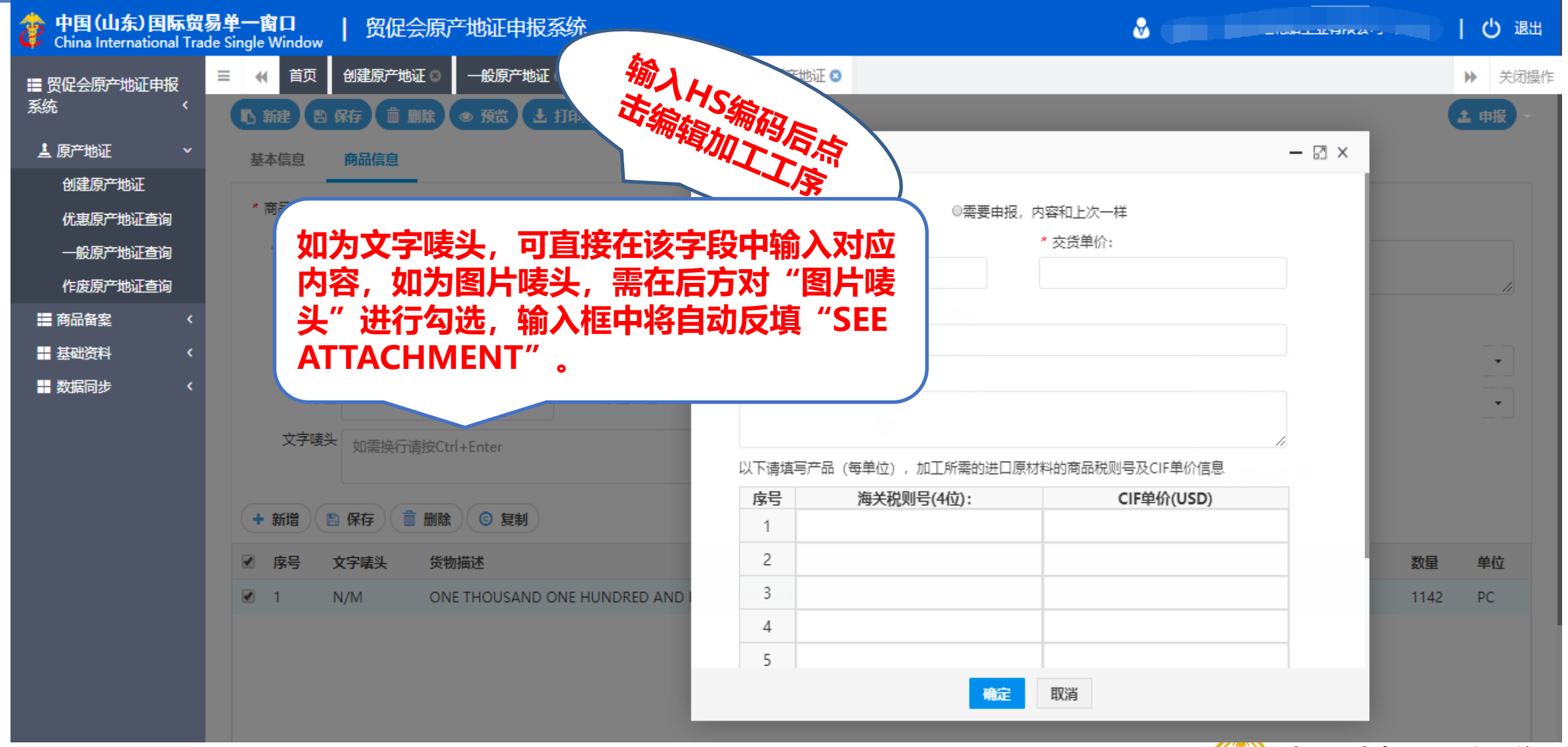

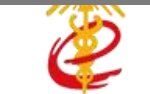

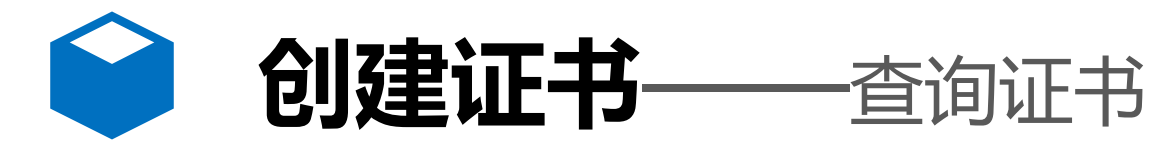

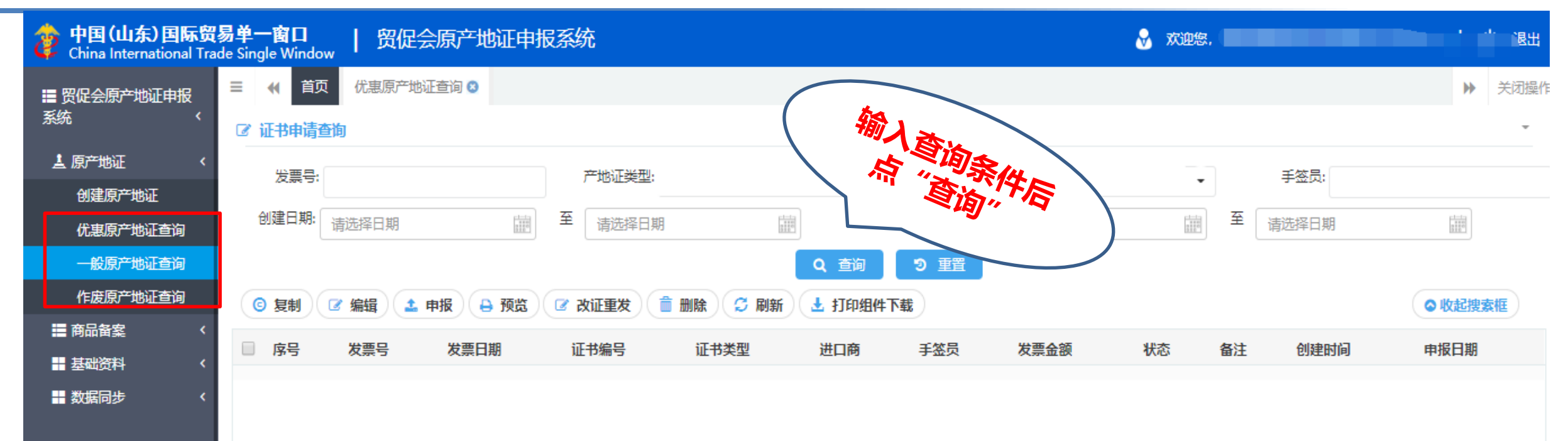

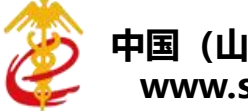

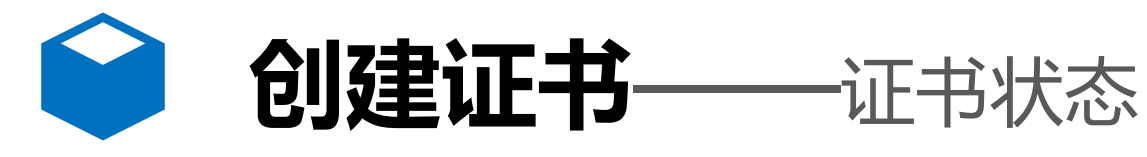

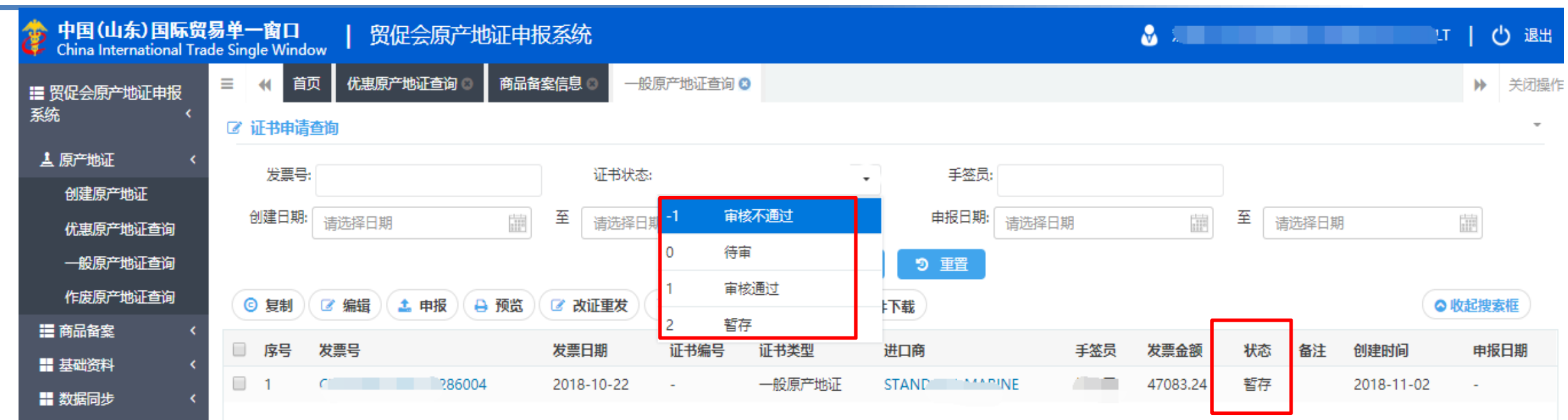

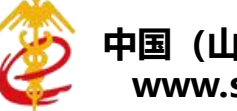

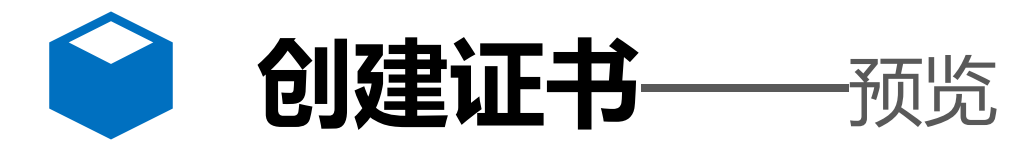

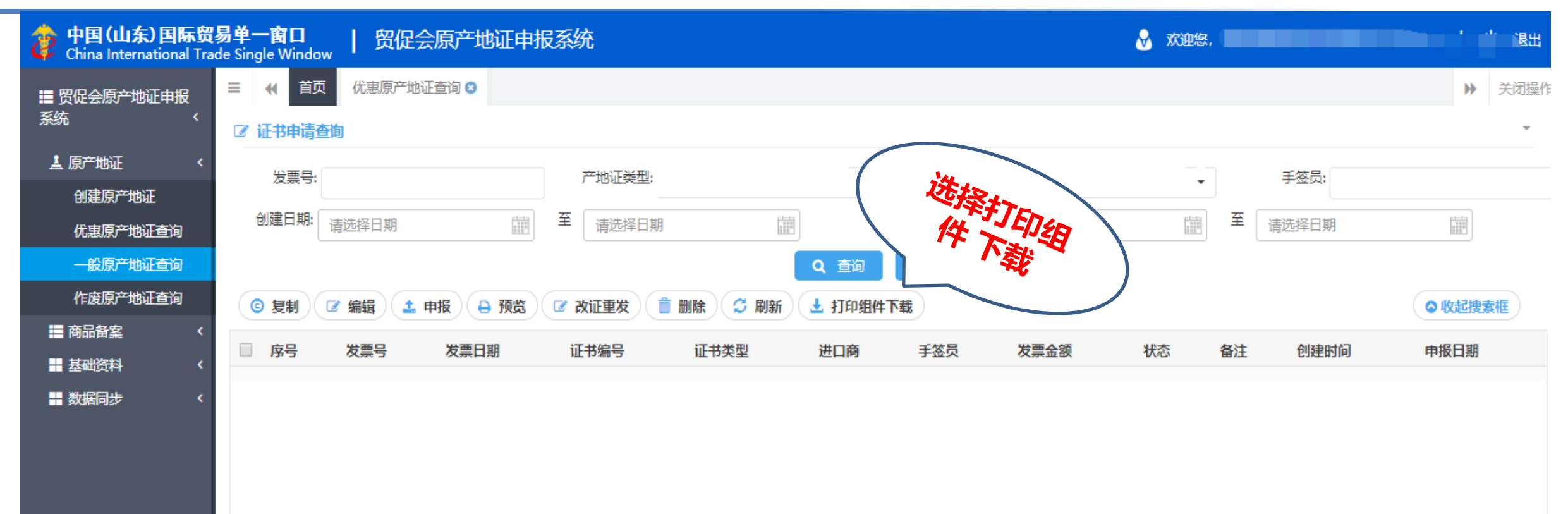

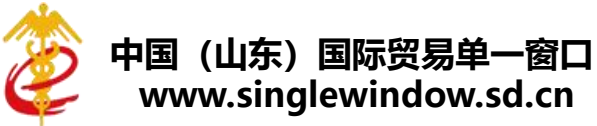

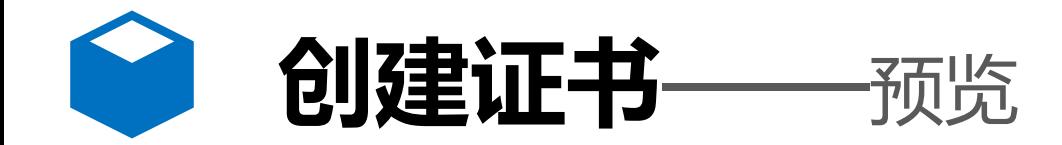

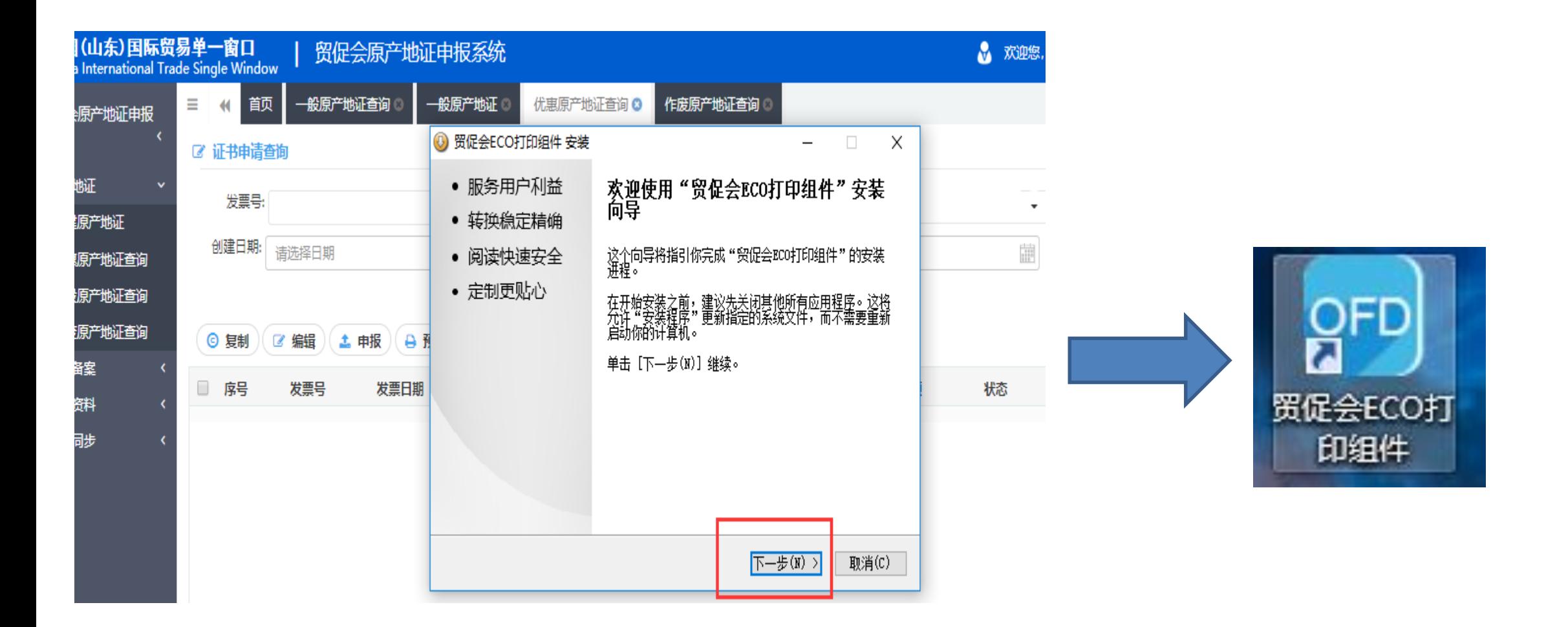

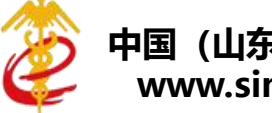

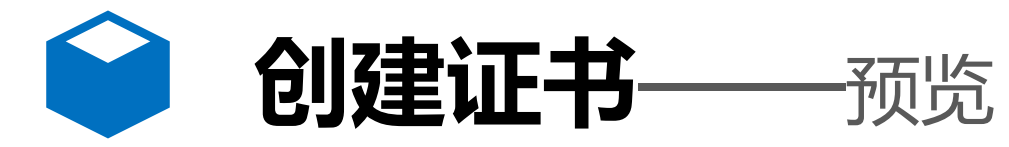

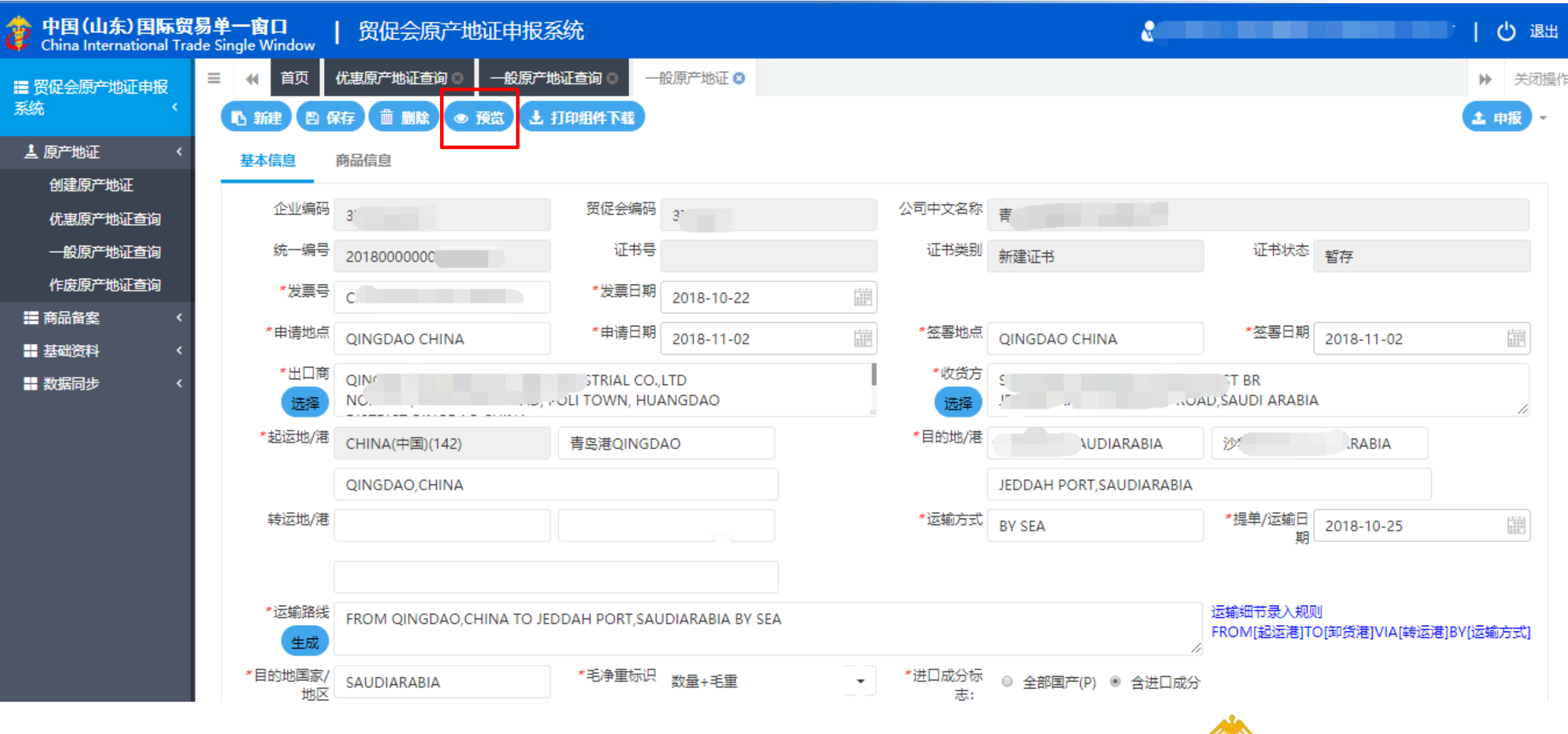

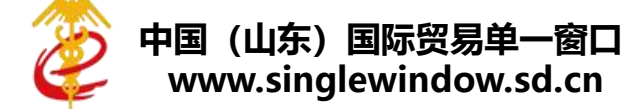

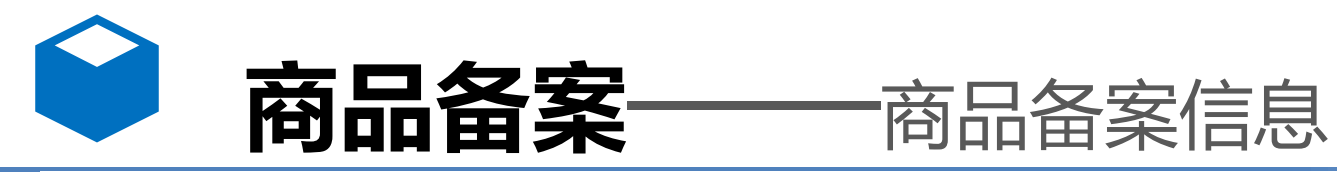

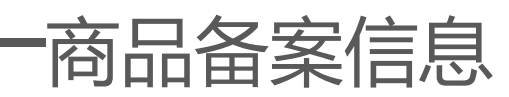

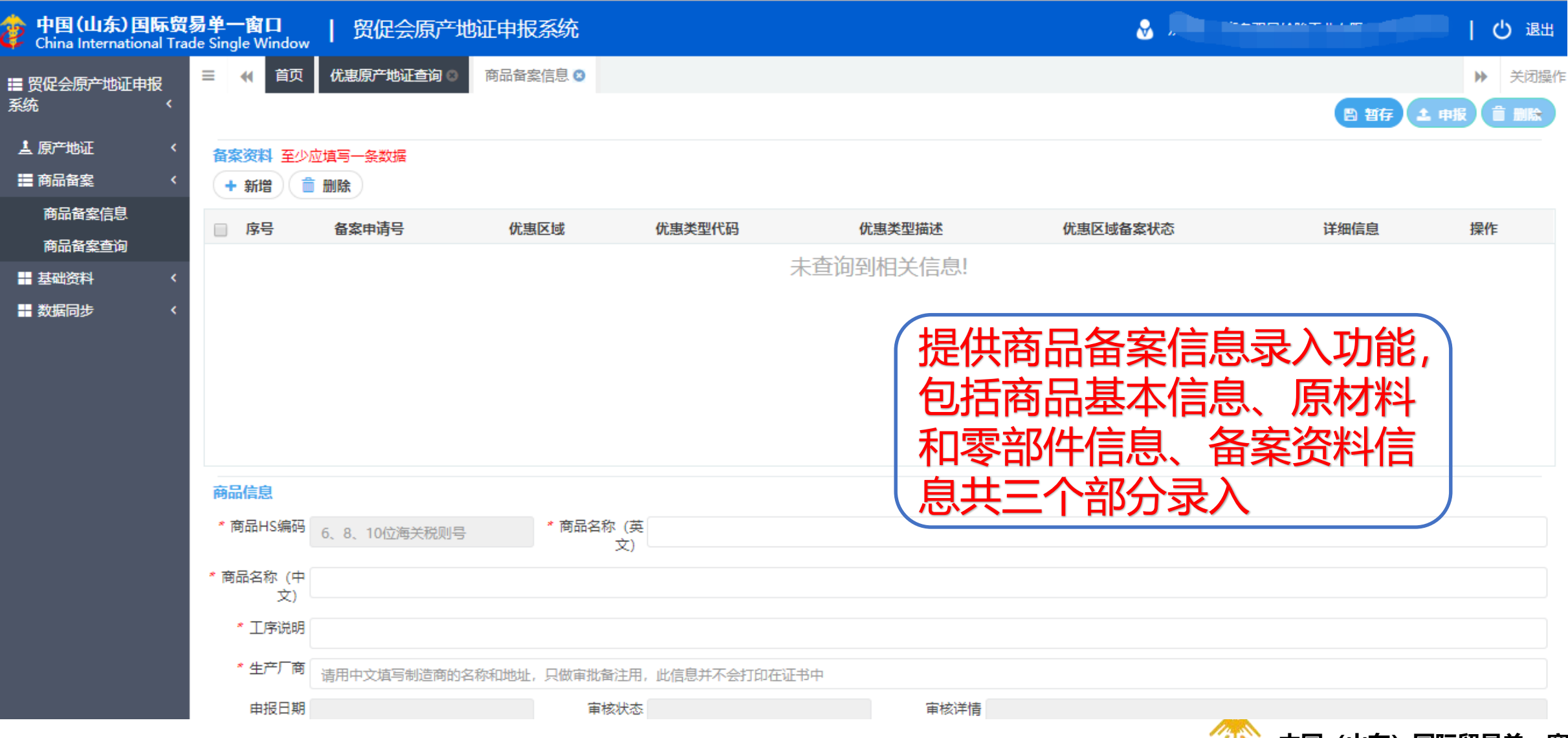

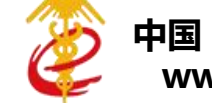

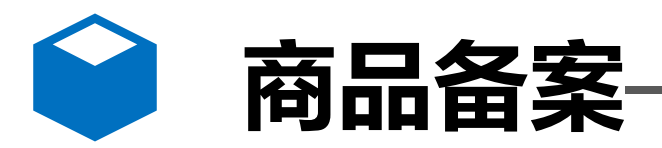

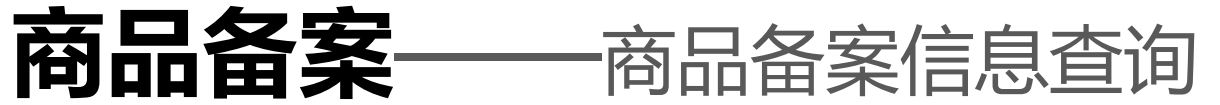

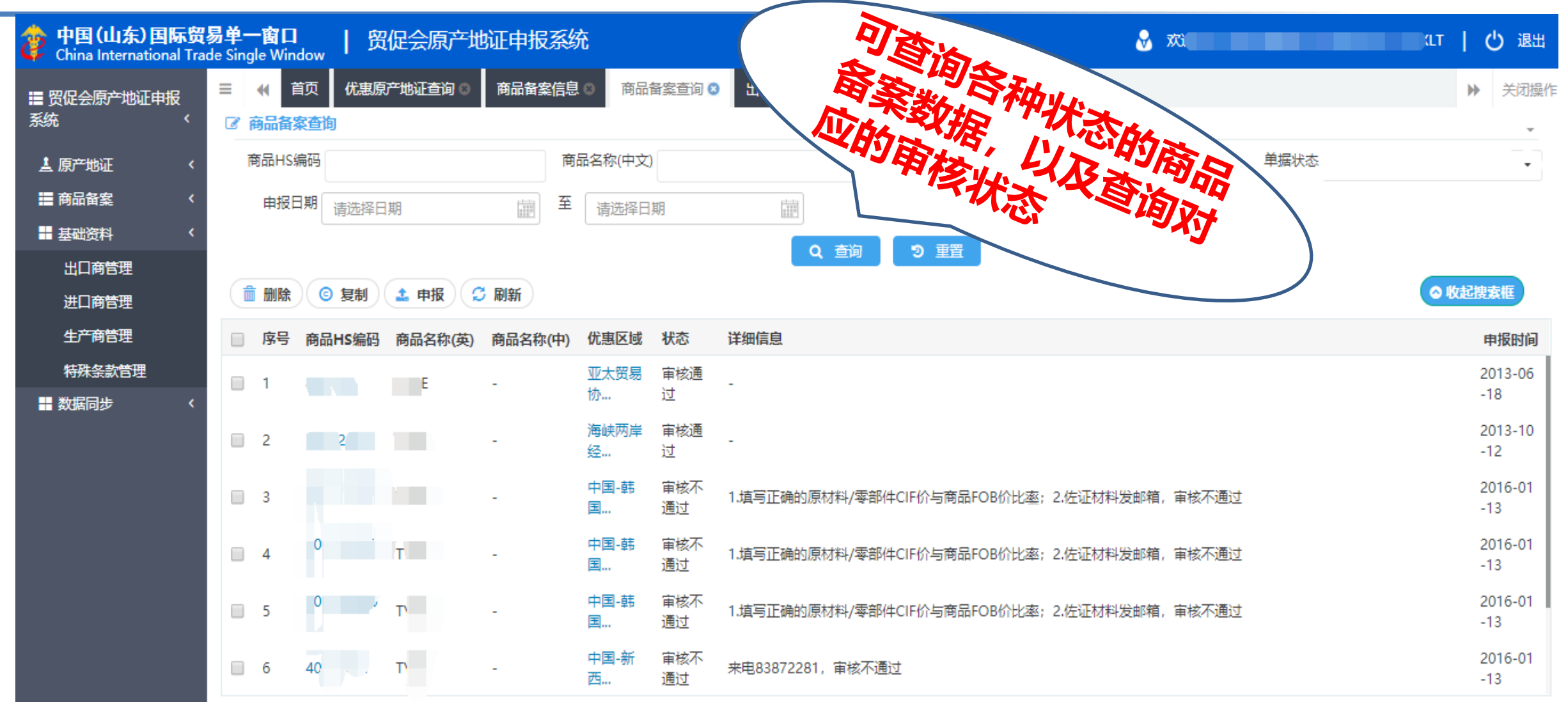

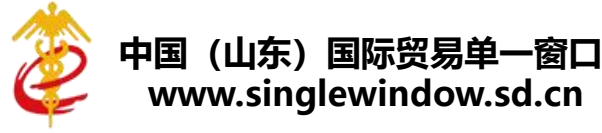

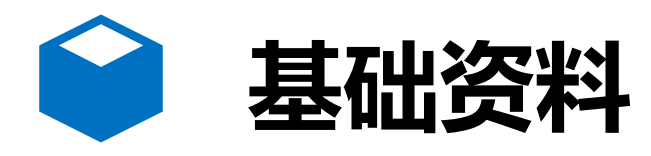

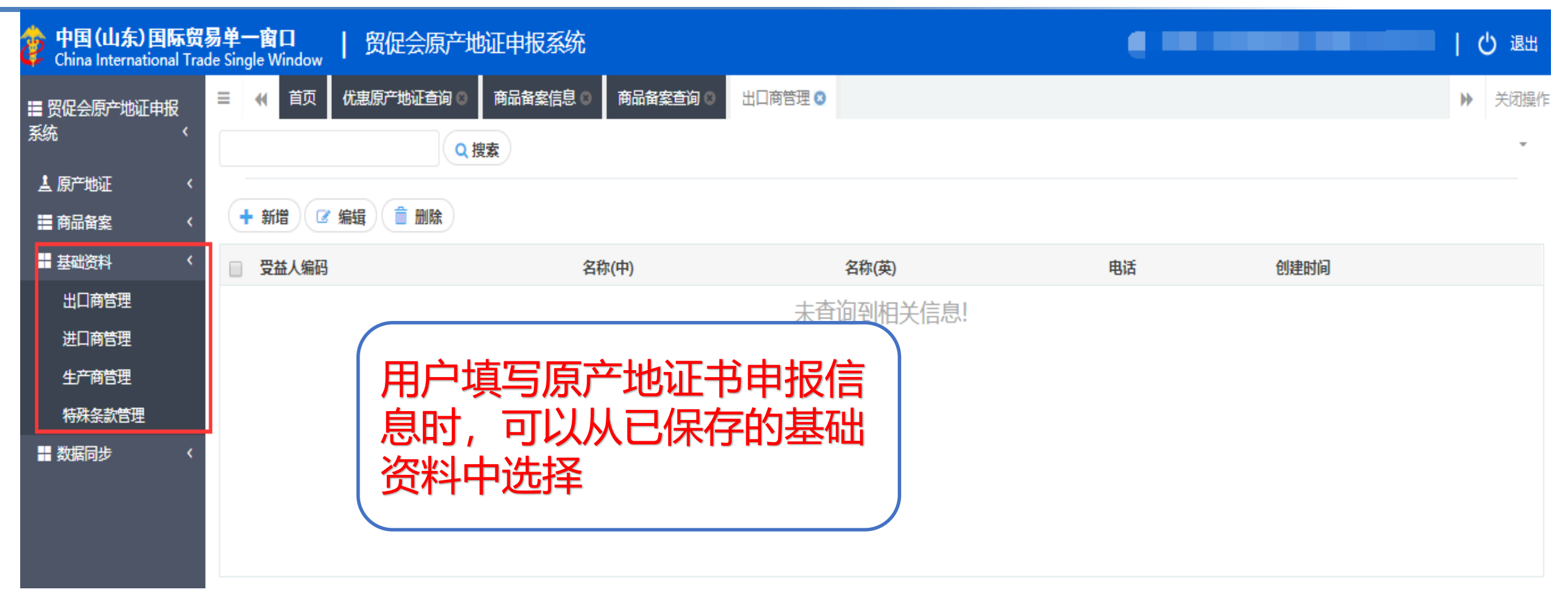

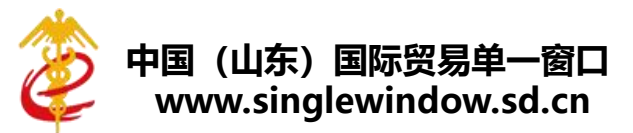

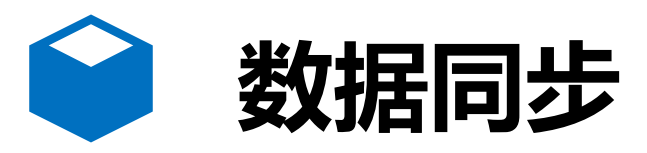

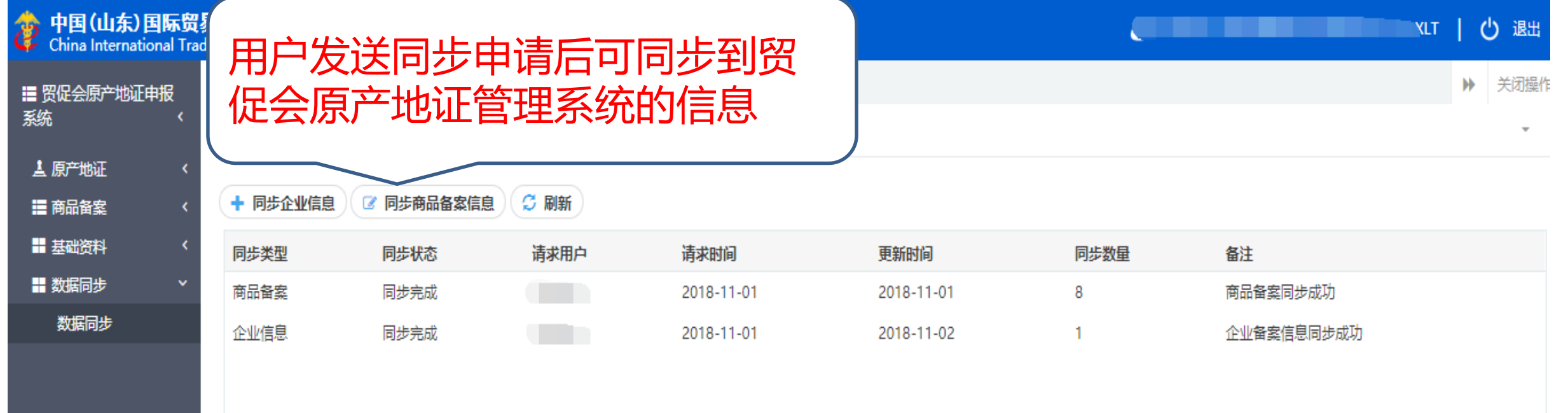

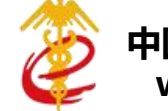

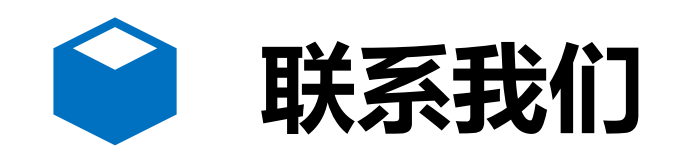

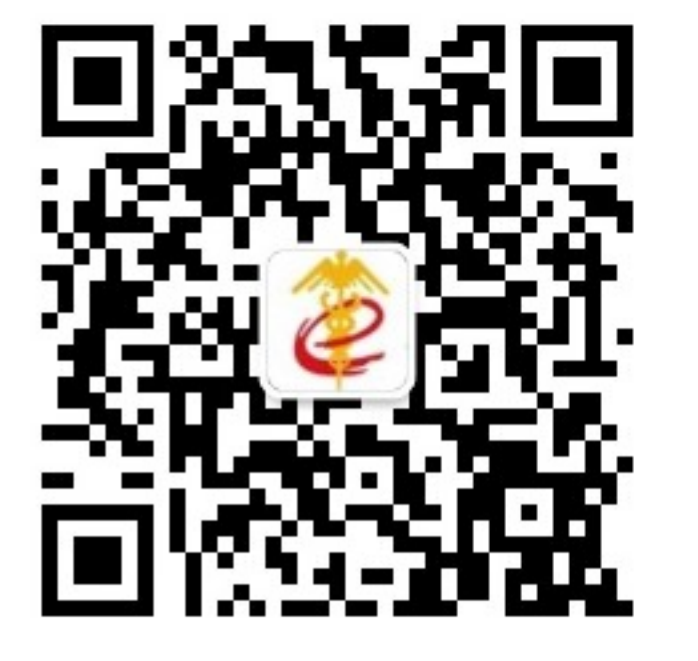

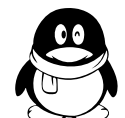

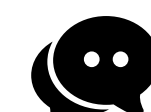

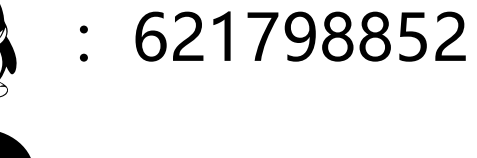

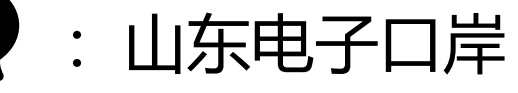

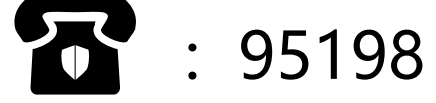

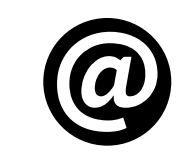

 $\circled{a}$  : support@sditds.com

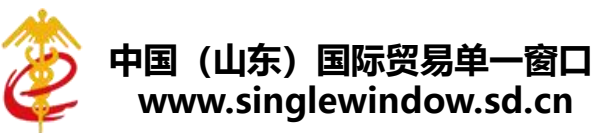